### Algebraic number theory with GP

#### B. Allombert

IMB CNRS/Université de Bordeaux

08/06/2018

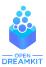

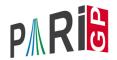

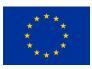

This project has received funding from the European Union's Horizon 2020 research and innovation programme under grant agreement N° 676541

#### **Documentation**

- inside gp, ??refcard-nf: list of functions with a short description.
- inside gp, ??: Section 3.13: introduction and detailed descriptions of the functions.
- ▶ inside gp, ?10: list of functions.
- inside gp, ?functionname: short description of the function.
- inside gp, ??functionname: long description of the function.

To record the commands we will type during the tutorial:

```
? \l TAN.log
```

# Irreducibility

In GP, we describe a number field *K* as

$$K = \mathbb{Q}[x]/f(x)$$

where  $f \in \mathbb{Z}[x]$  is a monic irreducible polynomial.

```
? f = x^4 - 2*x^3 + x^2 - 5;
? polisirreducible(f)
%2 = 1
```

GP knows cyclotomic polynomials:

? 
$$g = polcyclo(30)$$
  
%3 =  $x^8 + x^7 - x^5 - x^4 - x^3 + x + 1$ 

### Algebraic numbers

Element of the quotient field  $K = \mathbb{Q}[x]/f(x) = \mathbb{Q}(\alpha)$  where  $f(\alpha) = 0$  are created using Mod()

```
? alpha = Mod(x,f);
? alpha^5
%4 = Mod(3*x^3-2*x^2+5*x+10, x^4-2*x^3+x^2-5)
? minpoly(alpha^5)
%5 = x^4-52*x^3+551*x^2-1250*x-3125
```

Interpretation:  $\alpha^5 = 3\alpha^3 - 2\alpha^2 + 5\alpha + 10$ .

```
? lift(alpha^15)
%6 = -1
```

We used lift (lift to  $\mathbb{Q}[x]$ ) to make the output more readable.

### polredbest

Sometimes we can find a simpler defining polynomial for the same number field by using polredbest:

```
? {h = x^5 + 7*x^4 + 22550*x^3 - 281686*x^2
  - 85911*x + 3821551};
? polredbest(h)
%8 = x^5 - x^3 - 2*x^2 + 1
```

Interpretation:  $\mathbb{Q}[x]/h(x) \cong \mathbb{Q}[x]/(x^5 - x^3 - 2x^2 + 1)$ .

#### nfinit

Most operations on number fields requires the structure of the ring of algebraic integers  $\mathbb{Z}_K$ , which is performed by the initialization function nfinit.

```
? K = nfinit(f);
```

K contains the data for the algebraic integers in the number field  $K = \mathbb{Q}[x]/f(x)$ .

```
? K.pol
%10 = x^4 - 2*x^3 + x^2 - 5
? K.sign
%11 = [2, 1]
```

K has signature (2, 1): it has two real embeddings and one pair of conjugate complex embeddings.

#### Available information

```
? K.disc
%12 = -1975
? K.zk
%13 = [1,1/2*x^2-1/2*x-1/2,x,1/2*x^3-1/2*x^2-1/2*x]
? w = K.zk[2];
```

K has discriminant -1975, and its ring of integers is

$$\mathbb{Z}_{K} = \mathbb{Z} + \mathbb{Z} \frac{\alpha^{2} - \alpha - 1}{2} + \mathbb{Z} \alpha + \mathbb{Z} \frac{\alpha^{3} - \alpha^{2} - \alpha}{2} = \mathbb{Z} + \mathbb{Z} w + \mathbb{Z} \alpha + \mathbb{Z} w \alpha.$$

#### Elements of a number field

We saw that we could represent elements of a number field as polynomials in  $\alpha$ . We can also use linear combinations of the integral basis. We can switch between the two representations with nfalgtobasis and nfbasistoalg.

```
? nfalgtobasis (K, x^2) %15 = [1, 2, 1, 0] ~ Interpretation: \alpha^2 = 1 \cdot 1 + 2 \cdot w + 1 \cdot \alpha + 0 \cdot w\alpha = 1 + 2w + \alpha. ? nfbasistoalg (K, [1,1,1,1] ~) %16 = Mod (1/2*x^3 + 1/2, x^4 - 2*x^3 + x^2 - 5) Interpretation: 1 + w + \alpha + w\alpha = \frac{\alpha^3 + 1}{2}.
```

### Elements of a number field: operations

We perform operations on elements with the functions nfeltxxxx, which accept both representations as input.

```
? nfeltmul(K,[1,-1,0,0]~,x^2)
%17 = [-1, 3, 1, -1]~
Interpretation: (1-w) \cdot \alpha^2 = -1 + 3w + \alpha - w\alpha.
? nfeltnorm(K,x-2)
%18 = -1
? nfelttrace(K,[0,1,2,0]~)
%19 = 2
```

Interpretation:  $N_{K/\mathbb{Q}}(\alpha-2)=-1$ ,  $\operatorname{Tr}_{K/\mathbb{Q}}(w+2\alpha)=2$ .

## Decomposition of primes

We can decompose primes with idealprimedec:

```
? dec = idealprimedec(K,5);
? #dec
%21 = 2
? [pr1,pr2] = dec;
```

Interpretation:  $\mathbb{Z}_K$  has two prime ideals above 5, which we call  $\mathfrak{p}_1$  and  $\mathfrak{p}_2$ .

```
? pr1.f
%23 = 1
? pr1.e
%24 = 2
```

 $\mathfrak{p}_1$  has residue degree 1 and ramification index 2.

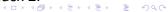

## Decomposition of primes

```
? pr1.gen  
%25 = [5, [-1, 0, 1, 0]~]

\mathfrak{p}_1 is generated by 5 and -1+0\cdot w+\alpha+0\cdot w\alpha, i.e. we have \mathfrak{p}_1=5\mathbb{Z}_K+(\alpha-1)\mathbb{Z}_K.

? pr2.f  
%26 = 1  
? pr2.e  
%27 = 2
```

 $p_2$  also has residue degree 1 and ramification index 2.

#### Ideals

An arbitrary ideal is represented by its Hermite normal form (HNF) with respect to the integral basis. We can obtain this form with idealhnf.

```
? idealhnf(K,pr1)
%28 =
[5 3 4 3]
[0 1 0 0]
[0 0 1 0]
[0 0 0 1]
```

Interpretation: p1 can be described as

$$\mathfrak{p}_1 = \mathbb{Z} \cdot 5 + \mathbb{Z} \cdot (w+3) + \mathbb{Z} \cdot (\alpha+4) + \mathbb{Z} \cdot (w\alpha+3).$$

#### Ideals

We obtain the HNF of the ideal  $\mathfrak{a} = (23 + 10w - 5\alpha + w\alpha)$ .

```
? idealnorm(K,a)
%30 = 67600
```

We have  $N(\mathfrak{a}) = 67600$ .

### Ideals: operations

We perform operations on ideals with the functions idealxxxx, which accept HNF forms, prime ideal structures (output of idealprimedec), and elements.

```
? idealpow(K,pr2,3)
%31 =
[25 15 21 7]
[ 0 5 2 4]
[ 0 0 1 0]
[ 0 0 0 1]
? idealnorm(K,idealadd(K,a,pr2))
%32 = 1
```

We have  $\mathfrak{a} + \mathfrak{p}_2 = \mathbb{Z}_K$ : the ideals  $\mathfrak{a}$  and  $\mathfrak{p}_2$  are coprime.

### Ideals: factorisation

We factor an ideal into a product of prime ideals with idealfactor. The result is a two-column matrix: the first column contains the prime ideals, and the second one contains the exponents.

```
? fa = idealfactor(K,a);
? #fa[,1]
%34 = 3
```

The ideal  $\alpha$  is divisible by three prime ideals.

```
? [fa[1,1].p, fa[1,1].f, fa[1,1].e, fa[1,2]] %35 = [2, 2, 1, 2]
```

The first one is a prime ideal above 2, is unramified with residue degree 2, and appears with exponent 2.

#### Ideals: factorisation

```
? [fa[2,1].p, fa[2,1].f, fa[2,1].e, fa[2,2]]
%36 = [5, 1, 2, 2]
? fa[2,1] == pr1
%37 = 1
```

The second one is  $\mathfrak{p}_1$ , and it appears with exponent 2.

```
? [fa[3,1].p, fa[3,1].f, fa[3,1].e, fa[3,2]] %38 = [13, 2, 1, 1]
```

The third one is a prime ideal above 13, is unramified with residue degree 2, and appears with exponent 2.

#### Chinese remainders

We can use the Chinese remainder theorem with idealchinese:

```
? b = idealchinese(K, [pr1, 2; pr2, 1], [1, -1]);
```

We are looking for an element  $b \in \mathbb{Z}_K$  such that  $b = 1 \mod \mathfrak{p}_1^2$  and  $b = -1 \mod \mathfrak{p}_2$ .

```
? nfeltval(K,b-1,pr1)
%40 = 2
? nfeltval(K,b+1,pr2)
%41 = 1
```

We check the output by computing valuations:  $v_{\mathfrak{p}_1}(b-1)=2$  and  $v_{\mathfrak{p}_2}(b+1)=1$ .

## Chinese remainders with signs

We can compute the sign of real embeddings of b:

```
? nfeltsign(K,b)
%42 = [-1, 1]
```

We have  $\sigma_1(b) < 0$  and  $\sigma_2(b) > 0$ , where  $\sigma_1, \sigma_2$  are the two real embeddings of K.

We can ask idealchinese to compute an element that, in addition to the congruences, is totally positive:

```
? c = idealchinese(K,[[pr1,2;pr2,1],[1,1]],[1,-1]);
? nfeltsign(K,c)
%44 = [1, 1]
```

Indeed we have  $\sigma_1(c) > 0$  and  $\sigma_2(c) > 0$ .

#### Dedekind zeta function

We can evaluated the Dedekind zeta function with lfun.

```
? L = nfinit(x^3-3*x-1);
? L.sign
%46 = [3, 0]
```

#### L is totally real.

 $\zeta_L(2)$  is a rational multiple of  $\pi^6$  (Siegel's theorem).

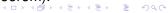

#### **bnfinit**

To perform computations of class groups and unit groups in a number field, we need a more expensive precomputation than the one from nfinit. We can perform this extra precomputation with bnfinit (b = Buchmann).

```
? K2 = bnfinit(K);
? K2.nf == K
%51 = 1
? K2.no
%52 = 1
```

K has a trivial group (no = class number).

```
? K2.reg
%53 = 1.7763300299706546701307646106399605586
```

We obtain an approximation of the regulator of  $K_{\bullet}$ 

# bnfcertify

The output of bnfisprincipal is a priori only correct under GRH (Generalised Riemann Hypothesis). We can unconditionally certify it with bnfcertify.

```
? bnfcertify(K2)
%54 = 1
```

The computation is now certified! If bnfcertify outputs 0, it means we have found a counter-example to GRH (or more likely a bug in PARI/GP)!

#### bnfinit: units

```
? lift(K2.tu)
%56 = [2, -1]
? K2.tu[1] == nfrootsof1(K)[1]
%57 = 1
```

K has two roots of unity (tu = torsion units),  $\pm 1$ . We can also compute them with nfrootsof1.

```
? lift(K2.fu)
%58 = [1/2*x^2-1/2*x-1/2, 1/2*x^3-3/2*x^2+3/2*x-1]
```

The free part of  $\mathbb{Z}_K^{\times}$  is generated by  $\frac{\alpha^2 - \alpha - 1}{2}$  and  $\frac{\alpha^3 - 3\alpha^2 + 3\alpha - 2}{2}$  (fu = fundamental units).

### bnfinit: analytic class number formula

We compute an approximation of the residue of  $\zeta_K(s)$  at s=1.

We numerically check the analytic class number formula.

# Class group

```
? L = bnfinit(x^3 - x^2 - 54*x + 169);
? L.cyc
%63 = [2, 2]
\mathcal{C}\ell(L) \cong \mathbb{Z}/2\mathbb{Z} \times \mathbb{Z}/2\mathbb{Z}
? L.gen
%64 = [[5,3,2;0,1,0;0,0,1], [5,4,3;0,1,0;0,0,1]]
```

Generators of the class group, given as ideals in HNF form.

## Testing whether an ideal is principal

We can test whether an ideal is principal with bnfisprincipal:

```
? pr = idealprimedec(L,13)[1]
? [dl,g] = bnfisprincipal(L,pr);
? dl
%67 = [1, 0]~
```

bnfisprincipal expresses the class of the ideal in terms of the generators of the class group (discrete logarithm). Here, the ideal pr is in the same class as the first generator. In particular, the ideal is not principal, but its square is.

# Testing whether an ideal is principal

The second component of the output of bnfisprincipal is an element  $g \in L$  that generates the remaining principal ideal. (idealfactorback = inverse of idealfactor =  $\prod_i L. gen[i]^{dl[i]}$ )

# Computing a generator of principal ideal

We know that pr is a 2-torsion element; let's compute a generator of its square:

```
? [dl2,g2] = bnfisprincipal(L,idealpow(L,pr,2));
? dl2
%71 = [0, 0]~
```

The ideal is indeed principal (trivial in the class group).

```
? g2
%72 = [1, -1, -1]~
? idealhnf(L,g2) == idealpow(L,pr,2)
%73 = 1
g2 is a generator of pr<sup>2</sup>.
```

### Application: bnfisintnorm

We can use these functionalities to find solutions in  $\mathbb{Z}_K$  of norm equations with <code>bnfisintnorm</code>:

```
? bnfisintnorm(L,5) %74 = []
```

There is no element of norm 5 in  $\mathbb{Z}_L$ .

```
? bnfisintnorm(L,65)

%75 = [x^2 + 4*x - 36, -x^2 - 3*x + 39, -x + 2]
```

There are three elements of  $\mathbb{Z}_L$  of norm 65, up to multiplication by elements of  $\mathbb{Z}_L^{\times}$  with positive norm.

# Expressing a unit in terms of the generators

```
? u = [0,2,1]~;
? nfeltnorm(L,u)
%77 = 1
```

%80 = [2, -1]

We have found a unit  $u \in \mathbb{Z}_{I}^{\times}$ .

```
? bnfisunit(L,u)
%78 = [1, 2, Mod(0, 2)]~
? lift(L.fu)
%79 = [x^2 + 4*x - 34, x - 4]
? lift(L.tu)
```

We express it in terms of the generators with bnfisunit:

$$u = (\alpha^2 + 4\alpha - 34) \cdot (\alpha - 4)^2 \cdot (-1)^0$$
.

### Large fundamental units

By default, bnfinit only computes fundamental units if they are not too large.

We can force the computation of fundamental units with bnfinit (,1).

```
? M = bnfinit(x^2-3019,1);

? lift(M.fu)

%83 = [213895188053752098546071055592725565706690

871236169789*x - 117525625416599410184425264152

37539460392094825860314330]
```

### Questions?

Have fun with GP!